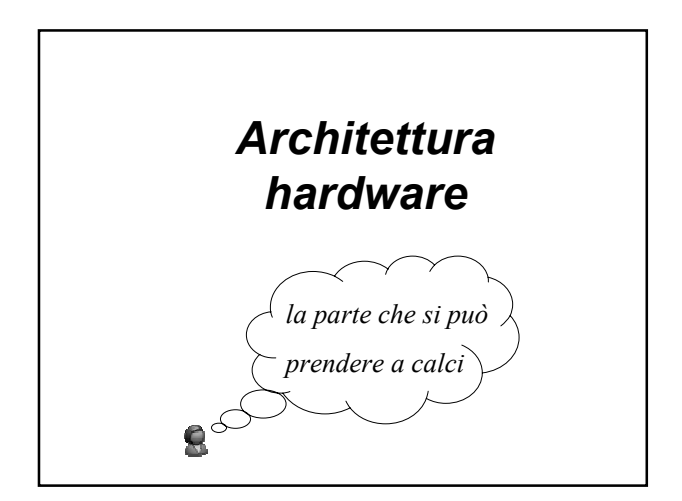

## *Architettura dell'elaboratore*

- Sistema composto da un numero elevato di componenti, in cui ogni componente svolge una sua funzione
	- **elaborazione** dati
	- **memorizzazione** dati
	- **trasferimento** dati
- Per ogni funzione di base si possono prendere in considerazione i componenti in grado di svolgerla

#### *Architettura dell'elaboratore*

- **Elaborazione dati** → Processore (Central Processing Unit - CPU)
- Memorizzazione dati
	- $\rightarrow$  Memoria principale (o RAM)
	- $\rightarrow$  Memoria secondaria (o di massa)
- **Trasferimento dati** Dispositivi di input/output

**NB.** I dispositivi di memoria secondaria, insieme ai dispositivi di input/output,<br>costituiscono le **periferiche** del calcolatore. Verranno tuttavia analizzati insieme<br>alla memoria centrale in quanto stiamo considerando la

## *In pillole …*

- I programmi e i dati **risiedono** nella memoria secondaria
- Per essere eseguiti (i programmi) e usati (i dati) vengono **copiati** nella memoria principale
- Il processore è in grado di **eseguire** le istruzioni di cui sono composti i programmi

# *Architettura dell'elaboratore*

- Elaborazione dati → Processore (CPU)
- Memorizzazione dati
	- $\rightarrow$  Memoria principale (RAM)
	- $\rightarrow$  Memoria secondaria (o di massa)
- **Trasferimento dati** Dispositivi di input/output

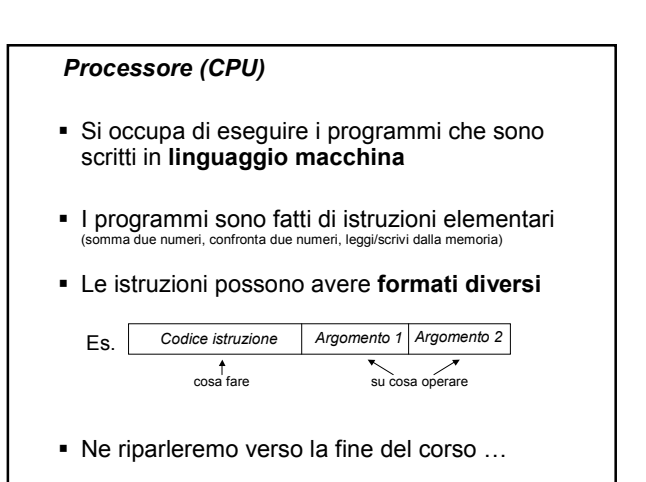

## *Processore (CPU)*

- Ogni tipo di processore è in grado di eseguire un numero limitato di istruzioni
- Combinando in modo diverso sequenze anche molto lunghe di istruzioni si possono far svolgere al computer molti compiti diversi

## *Compatibilità dei processori*

- Famiglie di processori: Intel, Motorola, Sun
- Processori della stessa famiglia possono eseguire gli stessi programmi scritti in linguaggio macchina (non sempre)
- Processori di famiglie diverse **non** possono eseguire gli stessi programmi scritti in linguaggio macchina (perché le istruzioni che "capiscono" sono diverse)

**Attenzione!** Stiamo considerando il livello delle istruzioni macchina

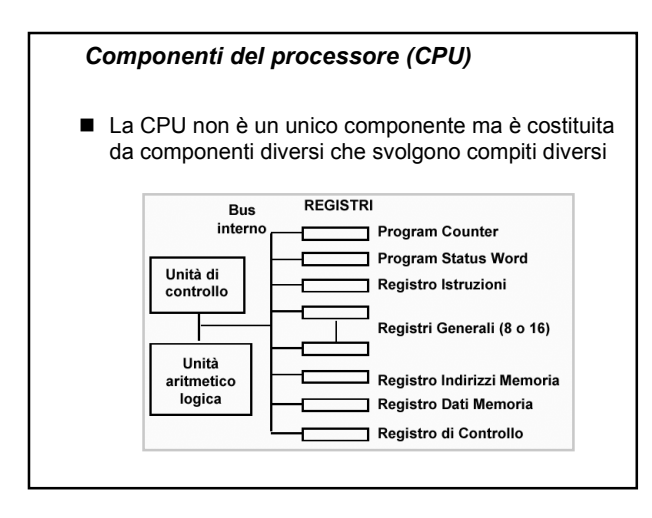

# *Bus*

- Permette la **comunicazione** tra i vari componenti dell'eleboratore

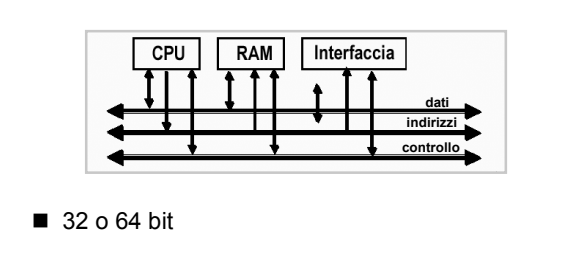

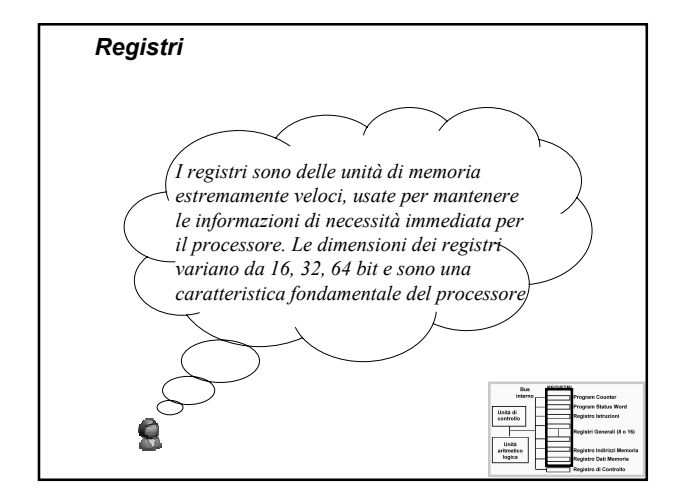

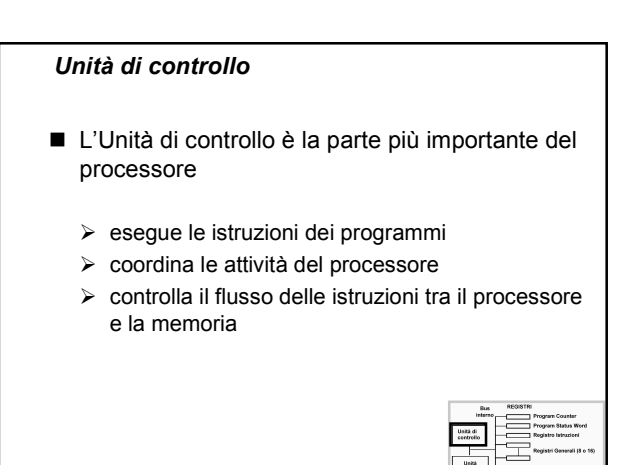

## *Unità di controllo*

- Svolge la sua attività in modo ciclico
	- preleva dalla memoria principale la "prossima" istruzione da eseguire
	- preleva gli operandi specificati nell'istruzione
	- > decodifica ed esegue l'istruzione
	- $\triangleright$  ricomincia
- L'indirizzo della "prossima" istruzione da eseguire è memorizzato nel registro Program Counter (PC)

## *Unità di controllo*

- L'esecuzione comporta l'invio di comandi opportuni all'unità relativa
	- > Calcoli → Unità aritmetico logica
	- > Lettura / Scrittura dati > Memoria
	- > Acquisizione / Stampa → Dispositivi di I/O

## *Unità aritmetico logica*

- L'Unità aritmetico logica (ALU) si occupa di eseguire le operazioni di tipo aritmetico/logico: somme, sottrazioni, …, confronti …
- Preleva gli operandi dai / deposita il risultato delle operazioni nei Registri Generali
- Insieme all'unità di controllo collabora al completamento di un **ciclo** della macchina

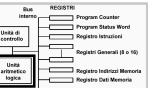

ſ

## *Clock*

## ■ Il clock

 $\rightarrow$  fornisce una cadenza temporale per l'esecuzione delle operazioni elementari

■ La frequenza del clock indica il numero di operazioni elementari che vengono eseguite nell'unità di tempo

**Oss.** Consideriamo una ipotesi semplificata in cui ad ogni ciclo di clock corrisponde esattamente<br>l'esecuzione di una sola istruzione macchina. Questo non è sempre vero, l'esecuzione di una<br>istruzione può richiedere più c

- La frequenza del clock si misura in MHz o GHz 300, 400 MHz sono circa 300/400 milioni di cicli (istruzioni) al secondo 1 GHz corrisponde circa a **un miliardo** di istruzioni al secondo \***oggi > 2 GHz**\*
- *Clock Se acquistate un calcolatore e vi dicono che ha un processore a 1 GHz vuol dire che il processore è in grado di eseguire (circa) 1 miliardo di istruzioni al secondo* (sempre nell'ipotesi semplificata)

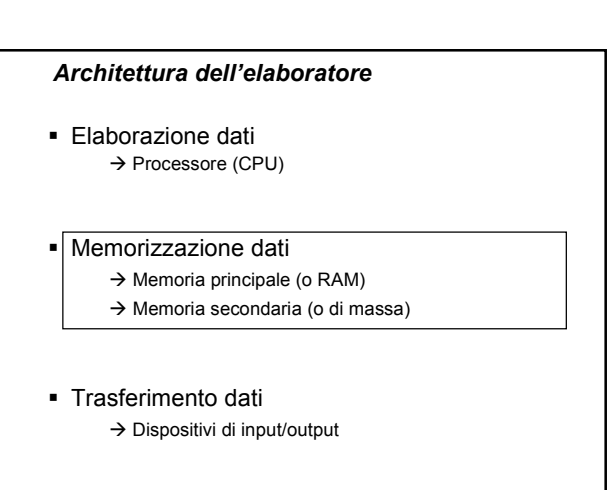

## *Memoria principale (RAM)*

- Insieme alla CPU forma l'Unità Centrale di un elaboratore
- Conserva i programmi e i dati usati dalla CPU
- Sequenza di **celle** ad ogni cella è associato un **indirizzo** (un numero progressivo a partire da 0, codificato in esadecimale)

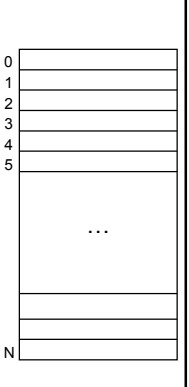

N

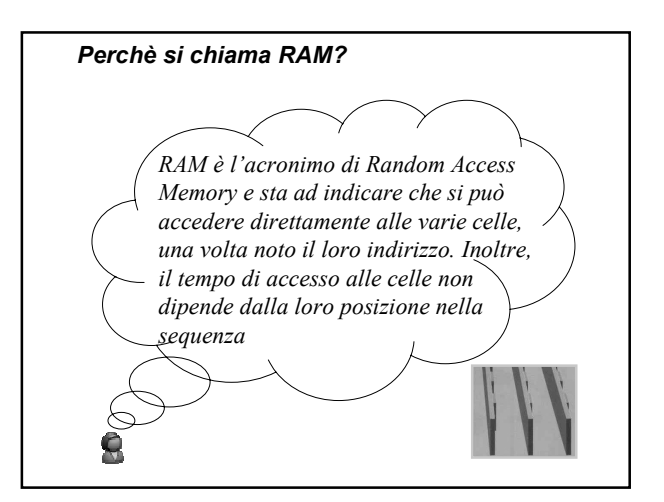

#### *Memoria principale (RAM)*

- Ogni calcolatore usa un numero di bit costante per rappresentare gli indirizzi
- Maggiore è il numero di bit usati, maggiore sarà il numero di celle indirizzabili: **spazio di indirizzamento**
	- > Se si usano 16 bit per codificare gli indirizzi, si potranno indirizzare fino a 65.536 celle (circa 64 KB di memoria, nell'ipotesi di celle di memoria di 1 byte)
	- Con 32 bit si potranno indirizzare fino a 4.294.967.296 celle (circa 4 GB di memoria!)

## *Memoria principale (RAM)*

- Tutte le celle hanno la stessa dimensione: 8, 16, 32, o 64 bit (si parla anche di word o parole)
- Le operazioni che si eseguono sulla memoria sono operazioni di **lettura** e **scrittura**
- Una cella può contenere un **dato** o un'**istruzione**

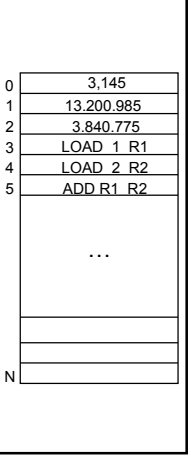

#### *Dimensioni della memoria principale (RAM)*

- Le unità di misura della memoria RAM variano a seconda del tipo di calcolatore e vengono espresse in MB
- Nei PC generalmente si va dai 128 MB ai 512 MB (in realtà anche questi dati variano \***troppo**\* rapidamente, una volta era un lusso avere 512 KB)
- Alcuni server hanno 1-2 GB di RAM

#### *Alcune proprietà della memoria principale (RAM)*

#### La RAM è **veloce**

- -per leggere/scrivere una cella ci vuole un **tempo di accesso** dell'ordine di poche decine di nanosecondi (millesimi di milionesimi di secondo = 10-9 sec.)
- La RAM è **volatile** → è fatta di componenti elettronici, togliendo l'alimentazione si perde tutto
- La RAM è (relativamente) **costosa**

**NB.** La RAM, fino ad un certo limite, è espandibile (slot di espansione)

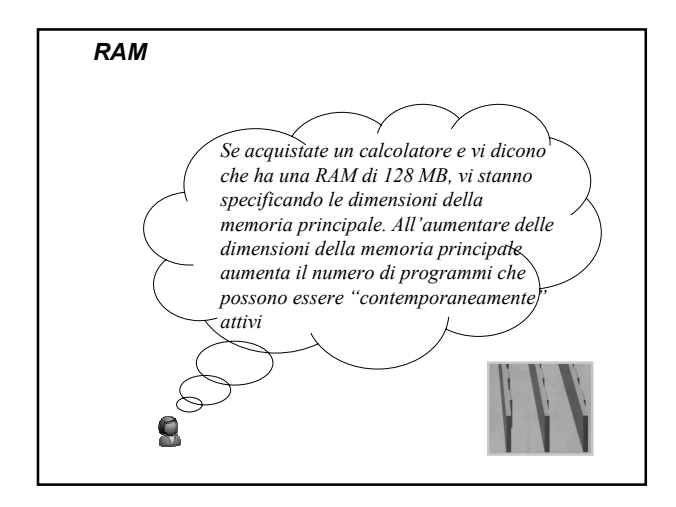

## *Memoria di sola lettura (ROM)*

- Non può essere modificata
- A differenza della RAM **non** è volatile
- Veloce quasi come la RAM
- Contiene le informazioni di inizializzazione usate ogni volta che si accende l'elaboratore (bootstrap)

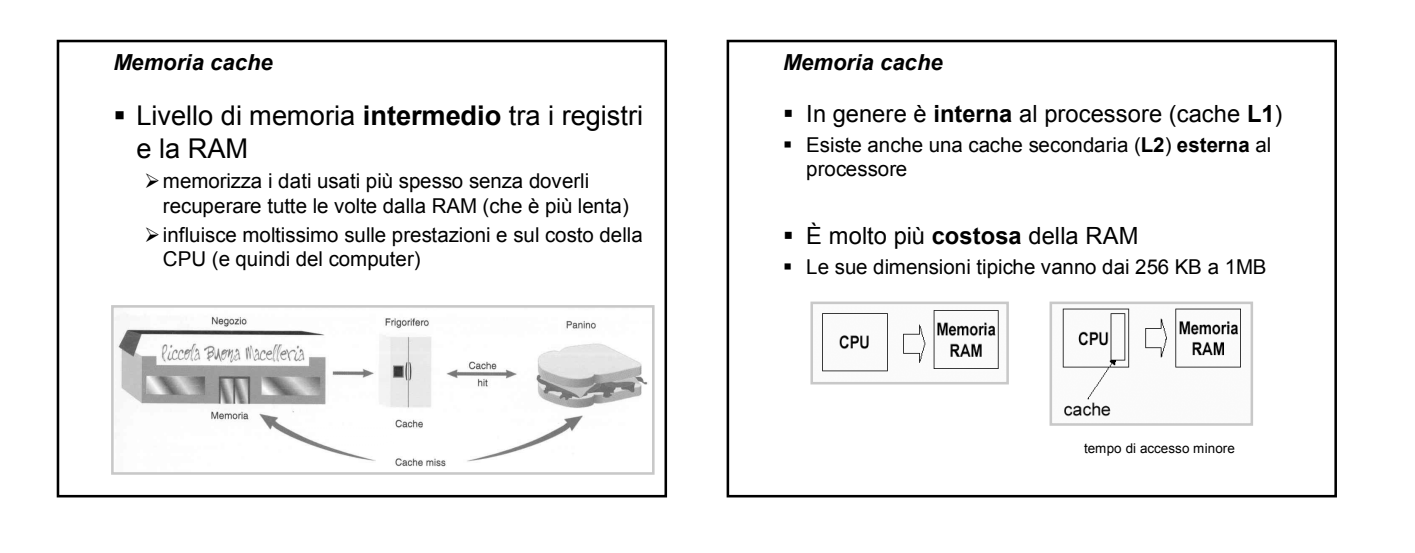

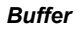

 Piccole parti di RAM con funzioni di memoria temporanea

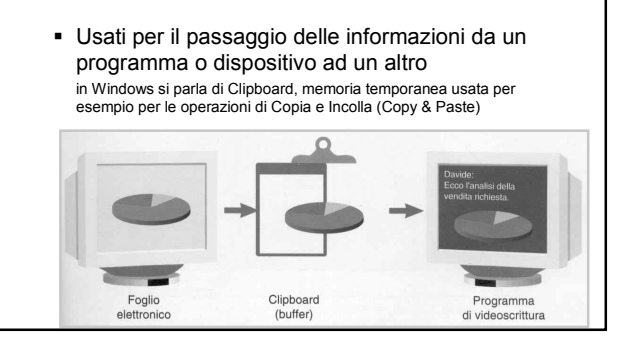

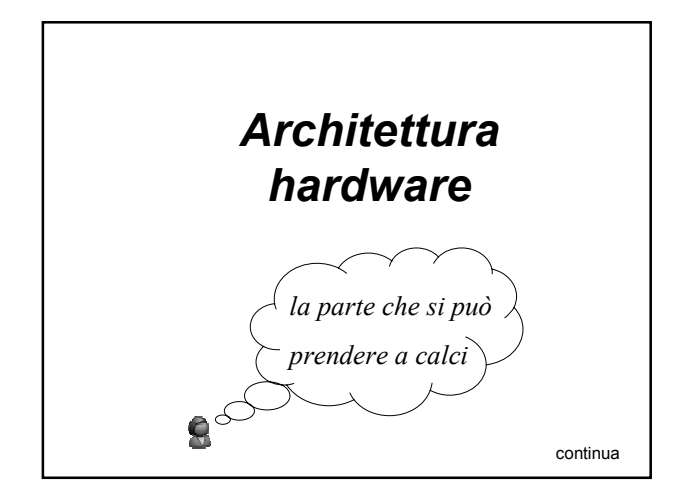

#### *Ricapitolando …*

- Il funzionamento di un elaboratore dipende da due fattori principali
	- 1) dalla capacità di memorizzare i programmi e i dati
	- 2) dalla capacità di elaborare i dati secondo quanto specificato nelle istruzioni che formano i programmi
- Il processore opera sui programmi e sui dati che si trovano nella memoria principale ma la memoria principale, da sola, non basta ...

#### *Memoria secondaria*

- … e infatti i programmi e i dati **risiedono** in modo **permanente** nella memoria secondaria, anche detta **memoria di massa**
- Quando si "lancia" un programma questo **viene copiato** dalla memoria secondaria (di solito un hard disk) nella memoria principale
- Questa operazione si chiama **caricamento del programma** e viene eseguita dal sistema operativo

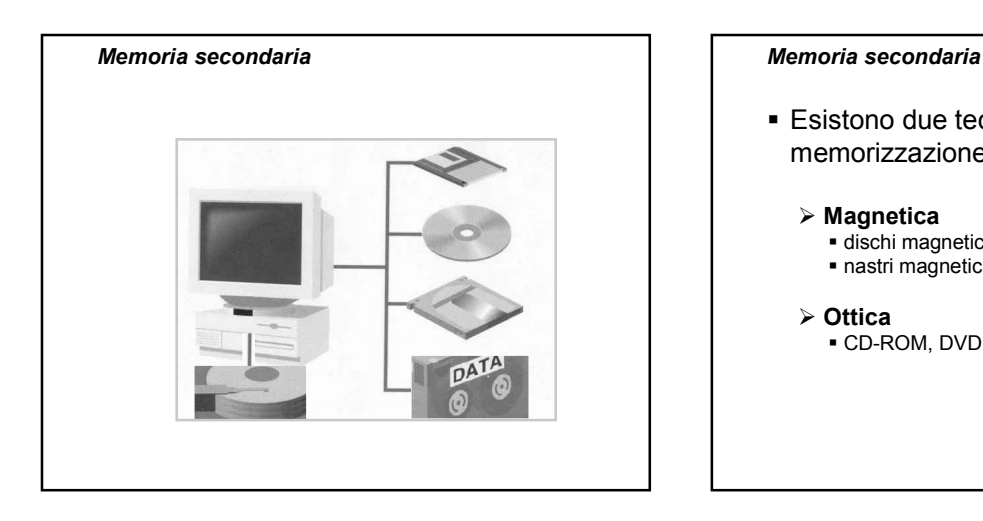

 Esistono due tecnologie possibili per la memorizzazione dei dati

## - **Magnetica**

- dischi magnetici (hard disk e floppy disk) nastri magnetici
- **Ottica** CD-ROM, DVD

## *La memoria magnetica*

- Sfrutta il fenomeno fisico della **polarizzazione** -sul supporto ci sono delle particelle magnetiche
	- -i due diversi tipi di magnetizzazione corrispondono alle unità elementari di informazione (0 e 1)
	- -la testina di lettura/scrittura cambia la polarizzazione

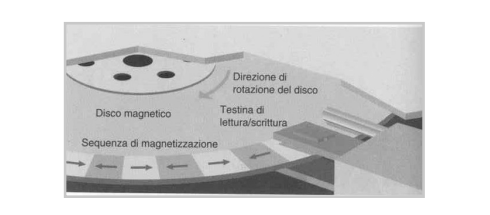

#### *La memoria ottica*

 Usa il raggio laser e sfrutta la **riflessione** della luce sul supporto ci sono dei piccoli **forellini** che formano zone lucide e zone opache l'informazione viene letta guardando la riflessione del raggio laser

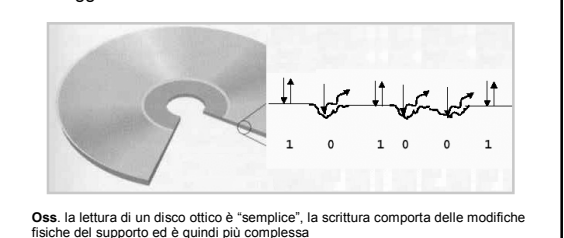

#### *Caratteristiche della memoria secondaria*

- Le **dimensioni** della memoria di massa sono di solito molto **maggiori** di quelle della memoria principale
- Il tempo di accesso ai dati è **maggiore** rispetto a quello della memoria principale
- Non tutti i supporti di memoria secondaria permettono l'accesso **diretto** ai dati, alcuni permettono solo un accesso **sequenziale**  (es. nastri magnetici)

## *Caratteristiche della memoria secondaria*

- La memoria principale permette di indirizzare ogni singolo byte mentre nel caso della memoria di massa le informazioni sono organizzate in **blocchi** di dimensioni più grandi (512 Byte, 1 KB, 2 KB)
	- si riducono le dimensioni degli indirizzi
	- si velocizzano le operazioni di lettura e scrittura

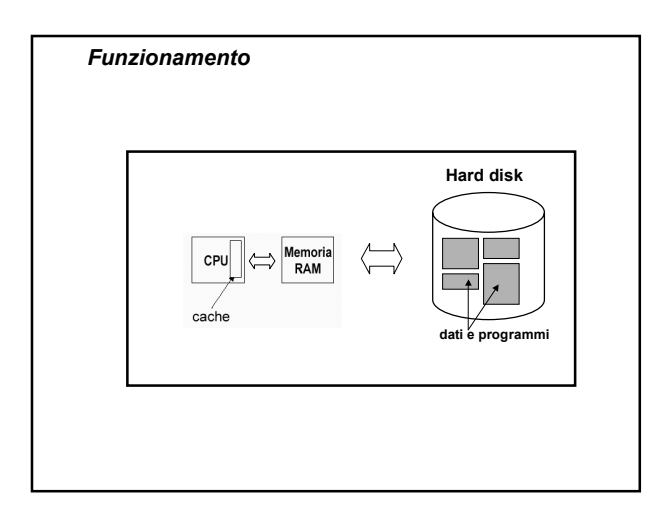

## *I dischi magnetici*

- Sono i supporti di memoria secondaria più diffusi
- Suddivisi in tracce e settori (**formattazione**)

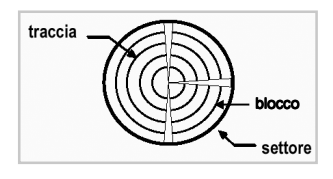

#### *I dischi magnetici*

- È possibile accedere direttamente ad un blocco noto il numero della traccia e il numero del settore
- Per effettuare un'operazione di lettura (scrittura) la testina deve "raggiungere" il blocco desiderato **Oss**. in realtà è il disco che gira!

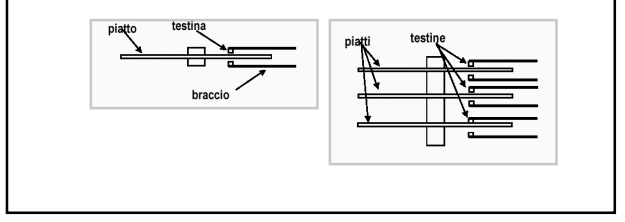

## *Unità di misura*

- Floppy disk da 3,5 pollici di diametro, capacità 1.44 MB
- Dischetti ad alta capacità, Iomega Zip (100-750 MB), LS-120 (120 MB)
- > Hard disk, vari GB di memoria
- > CD-ROM, fino a 700 MB (possono essere scrivibili una sola volta, CD-R, oppure riscrivibili, CD-RW, se sono basati su più strati di materiale)
- > DVD, da 4.7 fino a 17 GB di memoria
- Nastri magnetici, usati solo per funzioni di **backup**

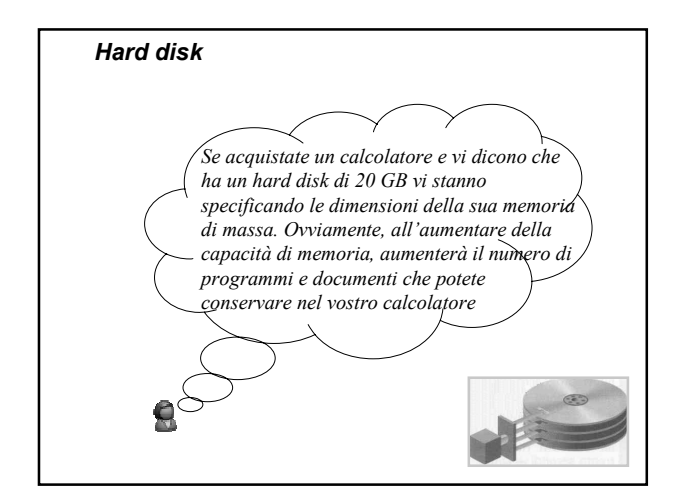

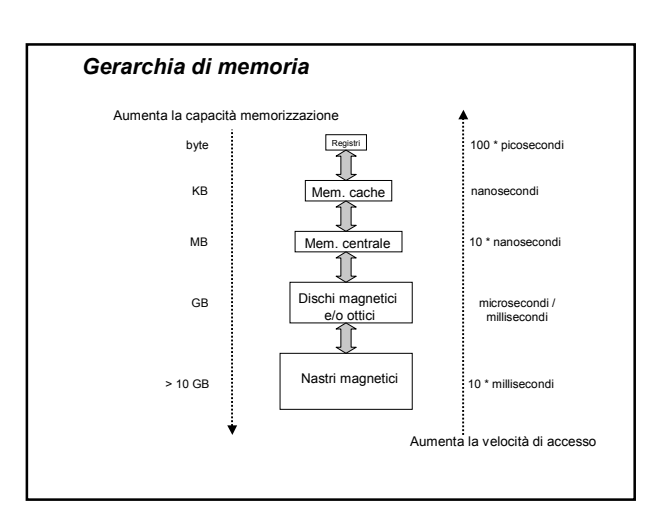

# *Architettura dell'elaboratore Dispositivi di Input / Output* La CPU, la RAM e la memoria secondaria **Elaborazione dati** formano il "cuore" dell'elaboratore → Processore (CPU) Tuttavia, per realizzare l'interazione uomo- Memorizzazione dati macchina, sono necessari i dispositivi di Input /  $\rightarrow$  Memoria principale (o RAM) **Output**  $\rightarrow$  Memoria secondaria (o di massa) こ■ Trasferimento dati Dispositivi di input/output

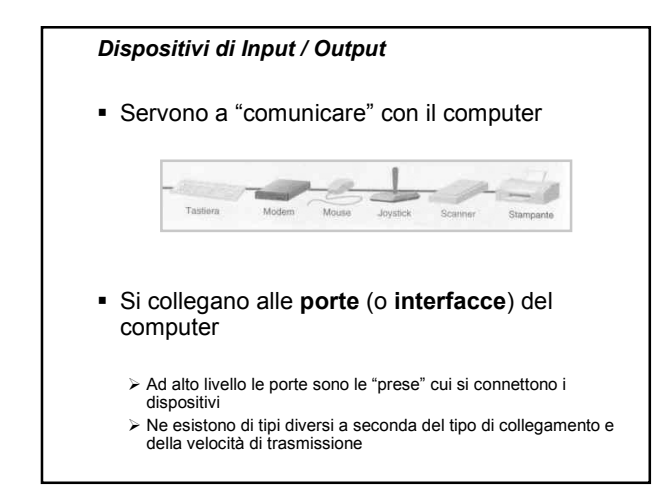

## *Dispositivi di Input*

- **Tastiera**
- Strumenti di puntamento
- **Scanner**
- Microfono
- Macchina fotografica e telecamera digitale

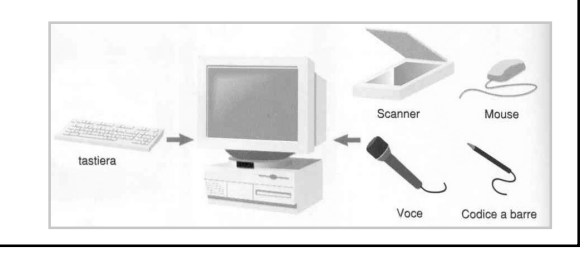

## *Dispositivi di Output*

- Stampante
- Videoterminale
- Casse acustiche

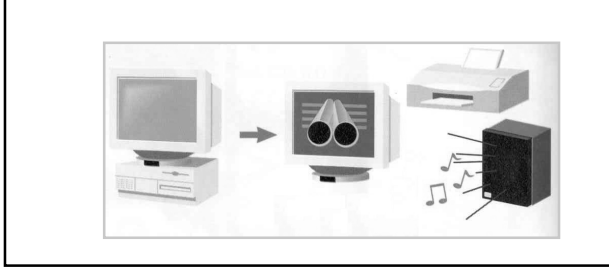

#### *Funzionamento dei dispositivi di Input / Output*

- Operano in modo **asincrono** rispetto al processore e ne sono "**schiavi**"
- Si parla di gestione **master-slave**: è il processore che deve coordinare le attività di tutti i dispositivi
- Ogni volta che un dispositivo ha terminato la sua attività (ad esempio, la stampante ha finito una stampa, un carattere è stato fornito in input tramite la tastiera) deve **avvertire** il processore che eseguirà i comandi opportuni per farlo passare all'attività successiva

## *Funzionamento dei dispositivi di Input / Output*

- Al termine di ogni operazione i dispositivi inviano al processore un segnale, detto **interrupt,** che indica che il dispositivo ha bisogno di **attenzione**
- A livello astratto, ad ogni ciclo di clock, il processore verifica se sono arrivati dei segnali di interrupt da parte dei dispositivi
	- se sono arrivati dei segnali, il processore va ad eseguire le **operazioni di gestione** dei dispositivi (**driver**) che hanno richiesto l'attenzione
	- se non sono arrivati dei segnali, il processore continua ad eseguire il programma corrente

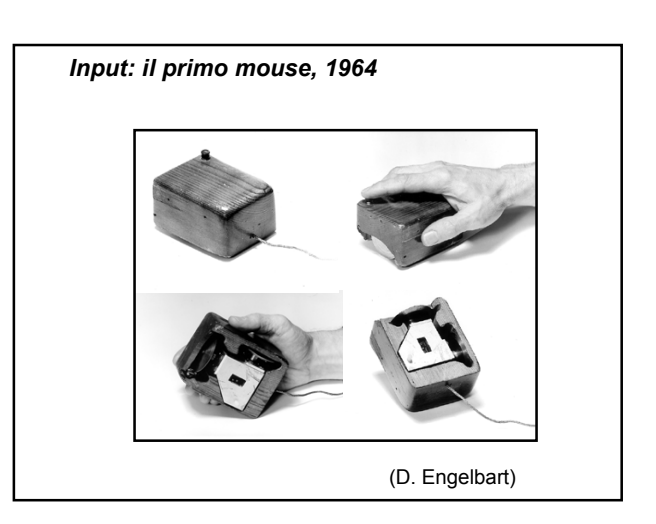

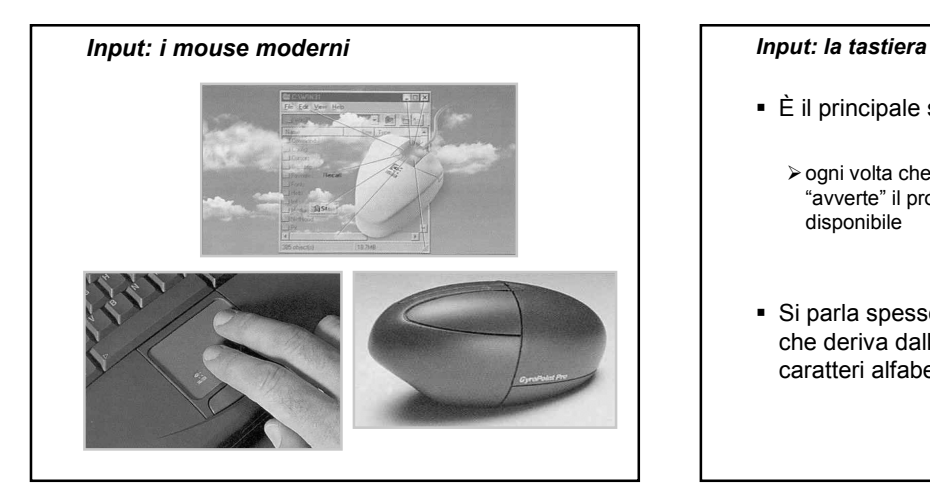

- È il principale strumento di input
	- -ogni volta che l'utente digita un tasto, la tastiera "avverte" il processore che un carattere è disponibile
- Si parla spesso di tastiera **QWERTY**, nome che deriva dalla disposizione dei primi sei caratteri alfabetici

## *Output: il video*

- Visualizza i dati che l'utente inserisce in input e i risultati delle elaborazioni del calcolatore
- Può essere visto come una matrice di punti (pixel) illuminati con diversa intensità
- La dimensione del video viene misurata in pollici (lunghezza della diagonale del video)
- La risoluzione del video determina la densità dei pixel sullo schermo

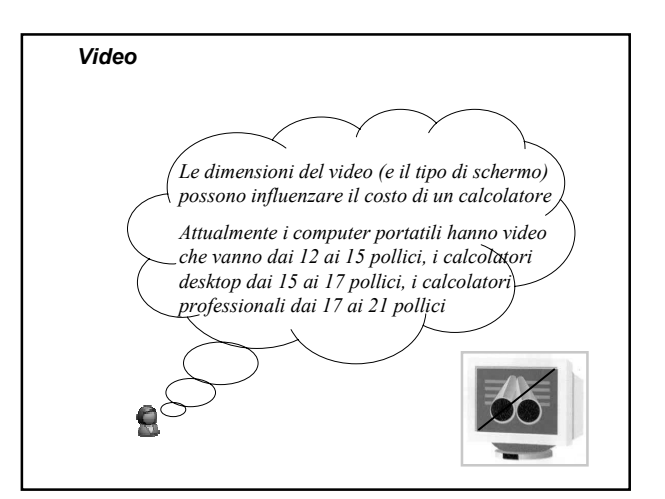

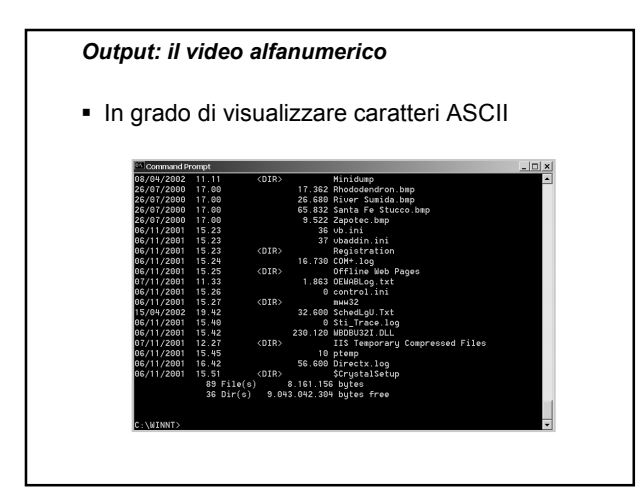

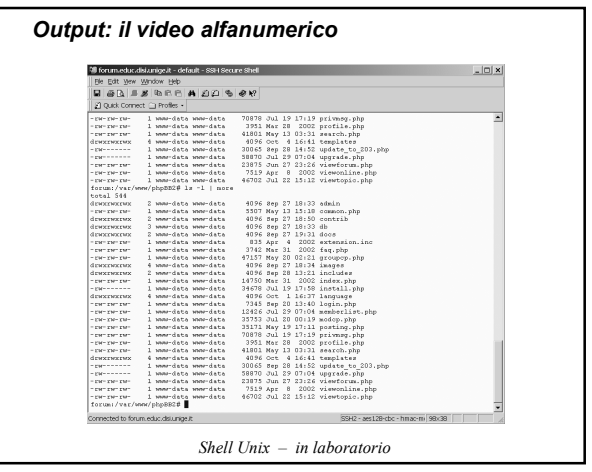

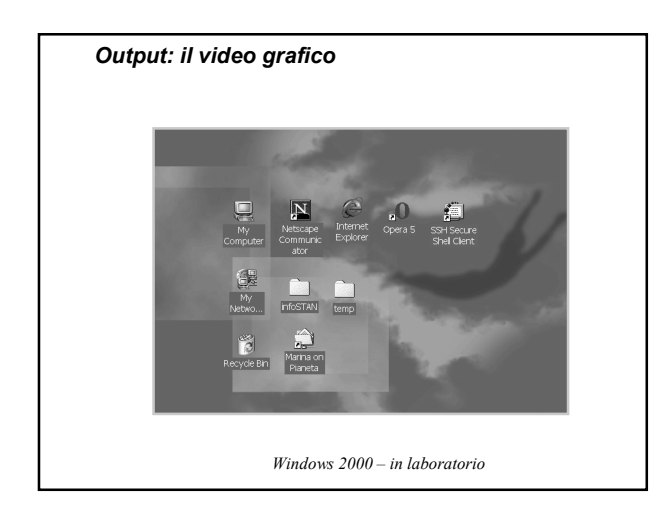

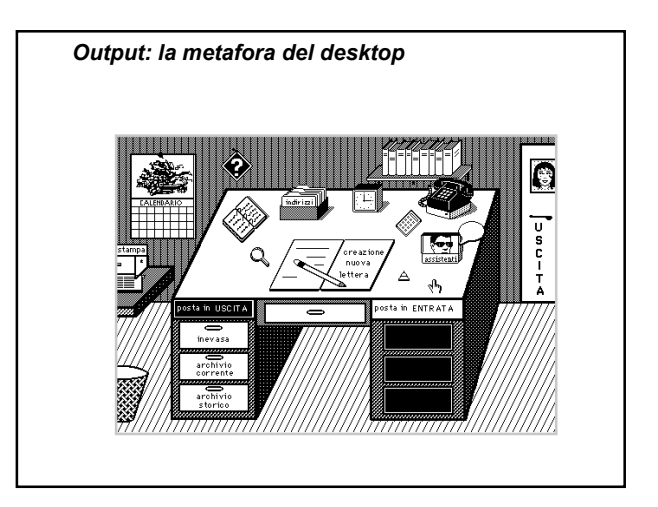

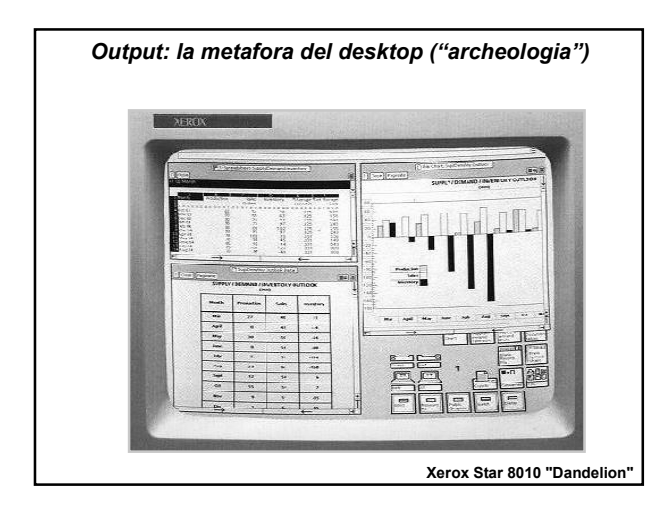

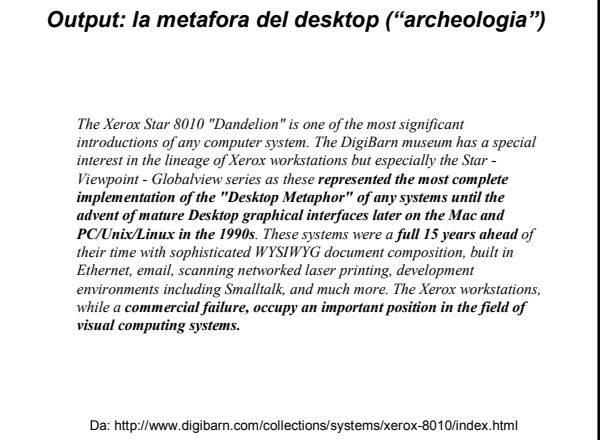

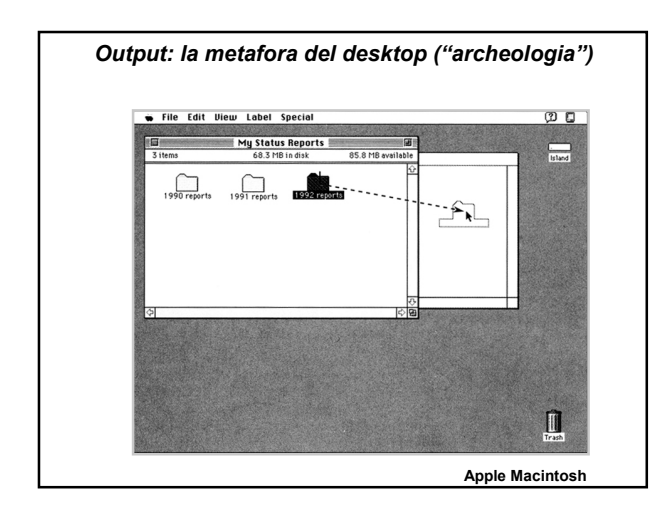

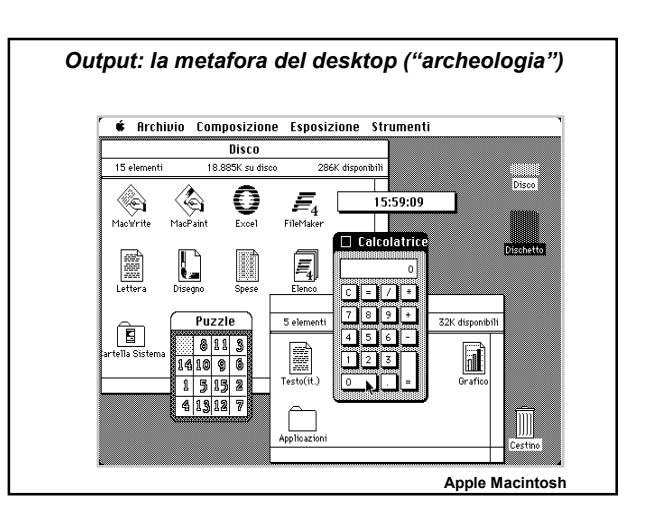

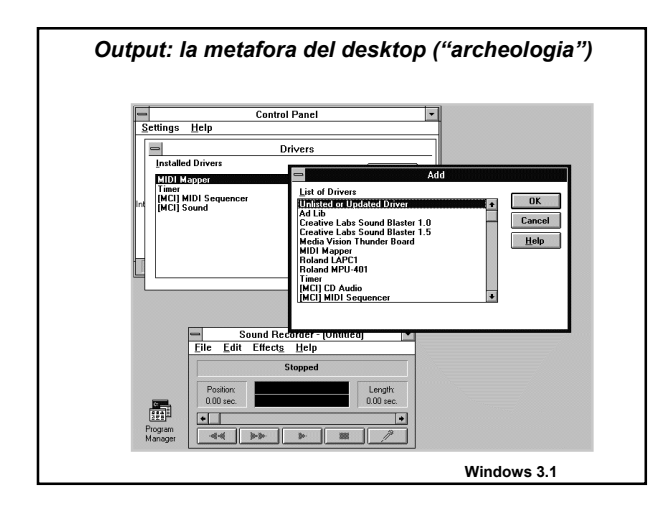

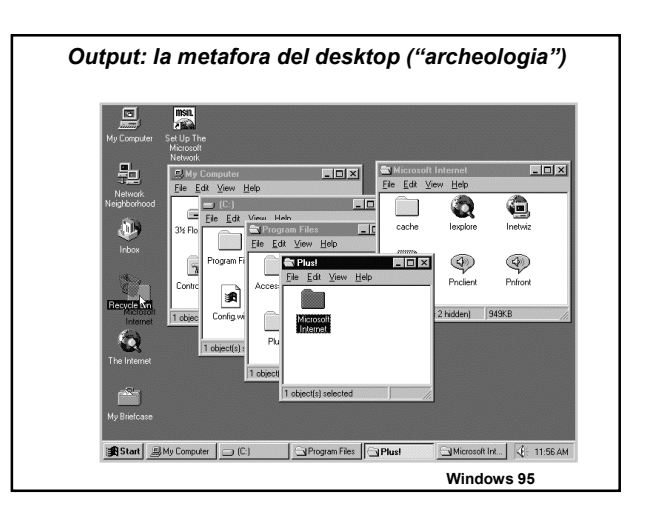